# <span id="page-0-0"></span>PEE 2019 Simulink e Mecânica do Voo

Professores: Flávio Ribeiro (flaviocr@ita.br) Mauricio Morales (morales@ita.br)

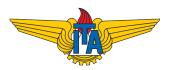

## Simulink e Mecânica do Voo

1a parte focada em simulação:

- **1** Breve revisão;
- <sup>2</sup> Inclusão de vento na simulação;
- **3** Cálculo de fator de carga e linearização;
- <sup>4</sup> Simulação em ambiente Simulink:
	- $\blacktriangleright$  Através de s-functions:
	- ▶ Através de operações com blocos de Simulink;
- **6** Inclusão da dinâmica de atuadores:
- <sup>6</sup> Outros tópicos utilizando Simulink:
	- $\blacktriangleright$  Linearização;
	- $\blacktriangleright$  Interfaces de visualização gráficas;
	- $\blacktriangleright$  Utilização de joystick;

2a parte focada em controle (Mauricio Morales)

#### Revisão

- **1 Equações do movimento;**
- <sup>2</sup> Cálculo das condições de equilíbrio;
- <sup>3</sup> Linearização e Estabilidade;

#### Revisão - Equações do movimento

São 12 equações do movimento completo: **Dinâmica de translação:**

$$
\dot{u} = rv - qw + F_{ext,x}/m
$$
  

$$
\dot{v} = pw - ru + F_{ext,y}/m
$$
  

$$
\dot{w} = qu - pv + F_{ext,z}/m
$$

**Dinâmica de rotação:**

$$
\dot{p} = \frac{I_{xz}n_A + I_{zz}l_A + I_{xz}(I_{xx} - I_{yy} + I_{zz})pq - (I_{xz}^2 - I_{yy}I_{zz} + I_{zz}^2)qr}{I_{xx}I_{zz} - I_{xz}^2}
$$
\n
$$
\dot{q} = \frac{m_A + m_F - (I_{xx} - I_{zz})rp - I_{xz}(p^2 - r^2)}{I_{yy}}
$$
\n
$$
\dot{r} = \frac{I_{xx}n_A + I_{xz}l_A - I_{xz}(I_{xx} - I_{yy} + I_{zz})qr + (I_{xx}^2 - I_{xx}I_{yy} + I_{zz}^2)pq}{I_{xx}I_{zz} - I_{xz}^2}
$$

#### Revisão - Equações do movimento

#### **Cinemática de translação:**

 $\dot{x} = u \cos \Theta \cos \Psi + v (\sin \Phi \sin \Theta \cos \Psi - \cos \Phi \sin \Psi) + w (\cos \Phi \sin \Theta \cos \Psi + \sin \Phi \sin \Psi)$  $\dot{y} = u \cos \Theta \sin \Psi + v (\cos \Phi \cos \Psi + \sin \Phi \sin \Theta \sin \Psi) + w (- \sin \Phi \cos \Psi + \cos \Phi \sin \Theta \sin \Psi)$  $\dot{H} = u \sin \Theta - v \sin \Phi \cos \Theta - w \cos \Phi \cos \Theta$ 

#### **Cinemática de rotação:**

$$
\dot{\Phi} = p + q \sin \Phi \tan \Theta + r \cos \Phi \tan \Theta
$$
  

$$
\dot{\Theta} = q \cos \Phi - r \sin \Phi
$$
  

$$
\dot{\Psi} = q \sin \Phi / \cos \Theta + r \cos \Phi / \cos \Theta
$$

## É possível reescrever as equações utilizando variáveis aerodinâmicas:

Relação entre velocidades (inerciais) no sistema de coordenadas do corpo e variáveis aerodinâmicas:

> $u = V \cos \alpha \cos \beta$  $v = V \sin \beta$  $w = V \sin \alpha \cos \beta$

Pode-se chegar às seguintes relações:

$$
\dot{V} = (u\dot{u} + v\dot{v} + w\dot{w})/V
$$

$$
\dot{\alpha} = (u\dot{w} - w\dot{u})/(u^2 + w^2)
$$

$$
\dot{\beta} = (V\dot{v} - v\dot{V})/(V\sqrt{u^2 + w^2})
$$

Dessa forma, podemos reescrever as equações e substituir os estados (u,v,w) por (V,*α*, *β*).

Flávio Ribeiro [Simulink e Mecânica do Voo](#page-0-0) 6 / 17

## Dedução das Equações do Movimento

Equações do movimento

Temos um total de 12 variáveis de estado:

- u,v,w (ou V, *α*, *β*), p,q,r,Φ, *θ*, *ψ*, x<sup>I</sup> , y<sup>I</sup> , H.
- Três variáveis são ignoráveis: ψ,*x*<sub>I</sub>, *y*<sub>I</sub>.

Em geral, temos quatro variáveis de controle:

*δ*p, *δ*a, *δ*r, *π* (deflexão de profundor, aileron, leme e manete)

#### Revisão - Cálculo do Equilíbrio

- Vamos calcular a condição de equilíbrio para uma aeronave em voo curvilíneo horizontal estabilizado.
- Trata-se de uma condição permanente de vôo: situação na qual não há variação nas forças externas atuando sobre aeronave.
- Em uma curva horizontal estabilizada, tem-se uma velocidade angular Ω constante em relação ao sistema inercial.
- O vetor velocidade ângular está alinhado com o eixo Z do sistema terrestre  $Z_I$ .

Vimos que:

Logo  $(\dot{\Phi} = \dot{\theta} = 0, \dot{\psi} = \Omega)$ :

$$
\begin{bmatrix} p \\ q \\ r \end{bmatrix} = \begin{bmatrix} 1 & 0 & -\sin\Theta \\ 0 & \cos\Phi & \sin\Phi\cos\Theta \\ 0 & -\sin\Phi & \cos\Phi\cos\Theta \end{bmatrix} \begin{bmatrix} \dot{\phi} \\ \dot{\Theta} \\ \dot{\psi} \end{bmatrix} \qquad \begin{array}{c} p_E = -\Omega\sin\theta_E \\ q_E = \Omega\sin\Phi_E\cos\theta_E \\ r_E = \Omega\cos\Phi_E\cos\theta_E \end{array}
$$

#### Revisão - Cálculo do Equilíbrio

Para condição de voo permanente devemos impor ainda que as equações de força e momento sejam mantidas em equilíbrio.

Devemos anular as 3 equações de forças no equilíbrio, bem como as 3 equações de momento. Além disso, das equações cinemáticas, apenas a variação de altura deve ser zerada. Em geral, define-se:  $V_F$ ,  $H_F$ ,  $\Omega_F$ .

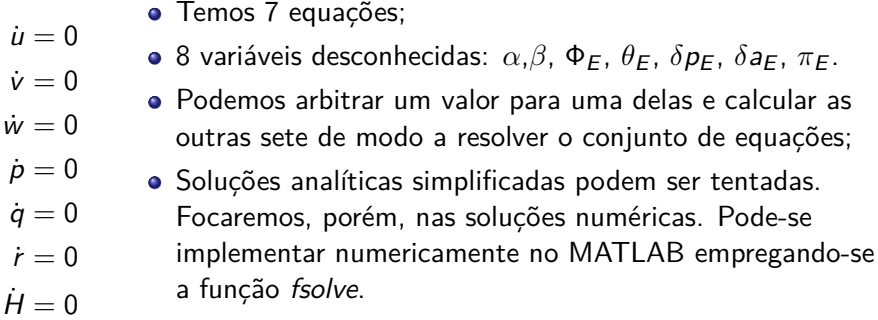

#### Revisão - Cálculo do equilíbrio

Exemplo - Curva coordenada

- **•** Utilizaremos os seguintes dados de equilíbrio: V<sub>E</sub>, Ω<sub>E</sub>, H<sub>E</sub> e *β*<sub>E</sub>. Para curva coordenada,  $β_F = 0$
- **e** Calculamos  $\alpha_F$ ,  $\phi_F$ ,  $\theta_F$ ,  $\delta p_F$ ,  $\delta a_F$ ,  $\delta r_F$ ,  $\pi_F$

```
Condicoes de Equilibrio
Altitude (m): 30
Velocidade (m/s): 33
Omega(^{\circ}/s):1Angulo de Derrapagem (°): 0
```

```
Resultados do Equilibrio
Manete (%): 94.8728
Angulo de ataque (°): -0.2981
Angulo de derrapagem(°): 0
Angulo de atitude(°): -0.29758
Angulo de inclinação lateral(°): 3.3719
Deflexao do profundor(°): -0.051786
Deflexao do aileron(°): 0.019343
Deflexao do leme(°): -0.083004
```
- Temos curva à direita;
- Asa direita abaixada (Φ *>* 0)
- Pedal direito acionado (*δ*r *<* 0);
- Manche à esquerda (*δ*a *>* 0);
- Esse tipo de curva é chamada de curva coordenada. O piloto atua em ambos os comandos visando manter a derrapagem nula;
- Veja que as deflexões de comando exigidas são relativamente pequenas.

#### Revisão - Cálculo do equilíbrio

Exemplo - Curva com asas niveladas

- $\bullet$  Utilizaremos os seguintes dados de equilíbrio:  $V_F$ ,  $\Omega_F$ ,  $H_F$  e Φ<sub>F</sub>. Para asas niveladas,  $\Phi_F = 0$
- **e** Calculamos  $\alpha_F$ ,  $\beta_F$ ,  $\theta_F$ ,  $\delta p_F$ ,  $\delta a_F$ ,  $\delta r_F$ ,  $\pi_F$

```
Condicoes de Equilibrio
Altitude(m): 30
Velocidade(m/s): 33Omega(°/s): 1Inclinação lateral (°): 0
```

```
Resultados do Equilibrio
Manete (%): 98.467
Angulo de ataque('): -0.30489Angulo de derrapagem(°): -17.6516
Angulo de atitude (°): -0.30489
Angulo de inclinação lateral(°): 0
Deflexao do profundor(°): -0.044174
Deflexao do aileron(°): 6.276
Deflexao do leme(°): -12.7798
```
- Temos vento vindo da esquerda (*β <* 0);
- Pedal direito acionado (*δ*r *<* 0);
- Manche à esquerda (*δ*a *>* 0);
- Note que grandes deflexões de comandos são necessárias;
- Esse tipo de curva (deescoordenada) gera forças de inércia laterais desagradáveis ao passageiro e é pouco usada na prática.

#### Linearização

Para o movimento completo da aeronave, temos um conjunto de 12 estados e 4 controles, formando um sistema na forma:

 $\dot{X} = f(X, u)$ 

onde f é função não-linear dos estados:

$$
X = \begin{bmatrix} V & \alpha & \beta & p & q & r & \phi & \theta & \psi & x & y & H \end{bmatrix}^T
$$
  
e dos controles:  $u = \begin{bmatrix} \pi & \delta p & \delta a & \delta r \end{bmatrix}^T$   
Desejamos linearizar as equações para:

- Permitir a aplicação de técnicas de controle linear;
- Efetuar um estudo da estabilidade dinâmica da aeronave.

Linearizando, teremos:

$$
X = AX + BU
$$

#### Linearização

...

$$
\dot{X} = \begin{bmatrix} \dot{V} \\ \dot{\alpha} \\ \dot{\beta} \\ \dot{\beta} \\ \dot{\alpha} \\ \dot{\gamma} \\ \dot{\phi} \\ \dot{\theta} \\ \dot{H} \end{bmatrix} = f(X, U) = \begin{bmatrix} f_V \\ f_{\alpha} \\ f_{\beta} \\ f_{\beta} \\ f_{\gamma} \\ f_{\gamma} \\ f_{\phi} \\ f_{\theta} \\ f_{\theta} \\ f_{\theta} \end{bmatrix}
$$

Linearizando por exemplo a primeira linha (em torno do equilíbrio), fica:  $V = f_V(X, U) = f_u(V, \alpha, \beta, p, q, r, \Phi, \theta, H, \pi, \delta p, \delta a, \delta r)$  $V = f_{Veq} + \frac{\partial f_V}{\partial V}$  $\frac{\partial f_{V}}{\partial V}_{eq}(V-V_{eq}) + \frac{\partial f_{V}}{\partial \alpha}\frac{f_{Q}}{eq}(\alpha-\alpha_{eq}) + ...$ E de maneira análoga para os demais estados:  $\dot{\alpha} = \textit{f}_{\alpha \textit{eq}} + \frac{\partial \textit{f}_{\alpha}}{\partial \textit{V}}$  $\frac{\partial f_{\alpha}}{\partial V}_{\textit{eq}}(V - V_{\textit{eq}}) + \frac{\partial f_{\alpha}}{\partial \alpha}\, _{\textit{eq}}(\alpha - \alpha_{\textit{eq}}) + ...$ 

A teoria de sistemas lineares invariantes no tempo permitem chegar à conclusões sobre a estabilidade dinâmica do sistema com base nos autovalores *λ*<sup>i</sup> da matriz A:

- $Re(\lambda_i)$  < 0 Dinamicamente estável;
- $Re(\lambda_i) > 0$  Dinamicamente instável.

E ainda:

- $\bullet$  Im( $\lambda_i$ ) = 0 Não oscilatório;
- $\bullet$  Im( $\lambda_i$ ) não nulo Oscilatório.

Em aeronaves convencionais, os cinco autovalores associados ao movimento longitudinal são:

- Um par complexo conjugado mais próximo da origem (período curto);
- Um par complexo conjugado mais afastado da origem (fugoidal);
- Um autovalor sobre o eixo real (fugoidal).

Como temos 4 novos estados associados ao movimento látero-direcional (v ou *β*, p, r e Φ), a dinâmica completa inclui mais quatro autovalores:

- Um par complexo conjugado (Dutch Roll);
- Um autovalor sobre o eixo real próximo da origem (espiral);
- Um autovalor sobre o eixo real afastado da origem (rolamento puro).

Exemplo de autovalores da dinâmica completa para o A310:

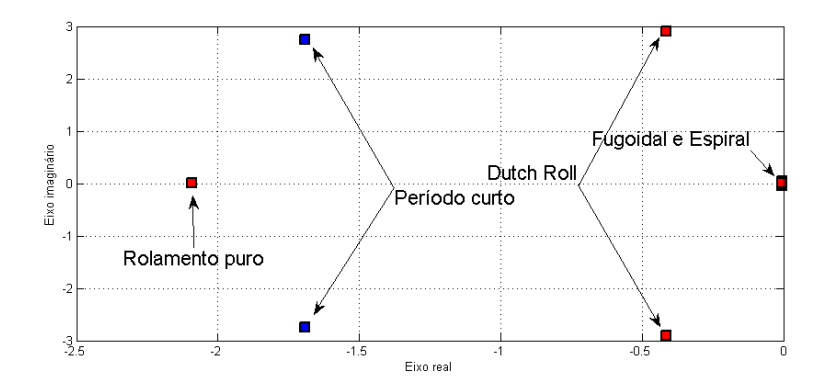

<span id="page-16-0"></span>Exemplo de autovalores da dinâmica completa para o A310 (apenas autovalores mais lentos, próximos da origem):

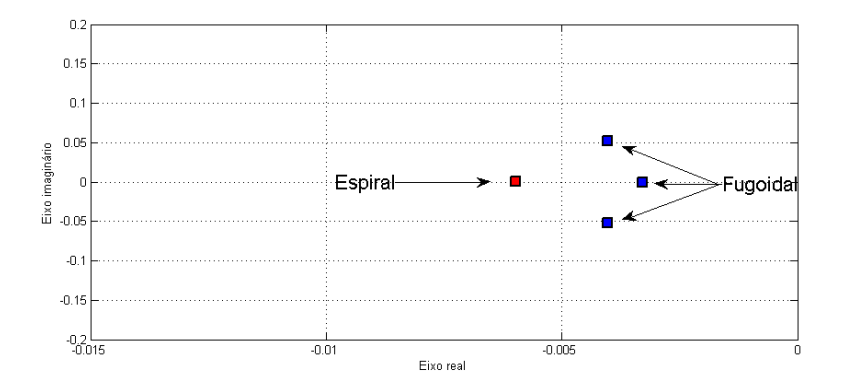